# Package 'DPQmpfr'

December 5, 2023

<span id="page-0-0"></span>Title DPQ (Density, Probability, Quantile) Distribution Computations using MPFR

Version 0.3-2

Date 2023-12-04

Description An extension to the 'DPQ' package with computations for 'DPQ' (Density (pdf), Probability (cdf) and Quantile) functions, where the functions here partly use the 'Rmpfr' package and hence the underlying 'MPFR' and 'GMP' C libraries.

**Depends** R  $(>= 3.6.0)$ 

**Imports** DPQ ( $>= 0.5-3$ ), Rmpfr ( $>= 0.9-0$ ), gmp, sfsmisc, stats, graphics, methods, utils

Suggests Matrix

SuggestsNote Matrix for its test-tools-1.R

License GPL  $(>= 2)$ 

Encoding UTF-8

URL <https://specfun.r-forge.r-project.org/>,

[https://r-forge.r-project.org/R/?group\\_id=611](https://r-forge.r-project.org/R/?group_id=611),

<https://r-forge.r-project.org/scm/viewvc.php/pkg/DPQmpfr/?root=specfun>, svn://svn.r-forge.r-project.org/svnroot/specfun/pkg/DPQmpfr

BugReports [https://r-forge.r-project.org/tracker/?atid=2462&group\\_id=611](https://r-forge.r-project.org/tracker/?atid=2462&group_id=611)

NeedsCompilation no

Author Martin Maechler [aut, cre] (<<https://orcid.org/0000-0002-8685-9910>>)

Maintainer Martin Maechler <maechler@stat.math.ethz.ch>

Repository CRAN

Date/Publication 2023-12-05 22:30:02 UTC

# <span id="page-1-0"></span>R topics documented:

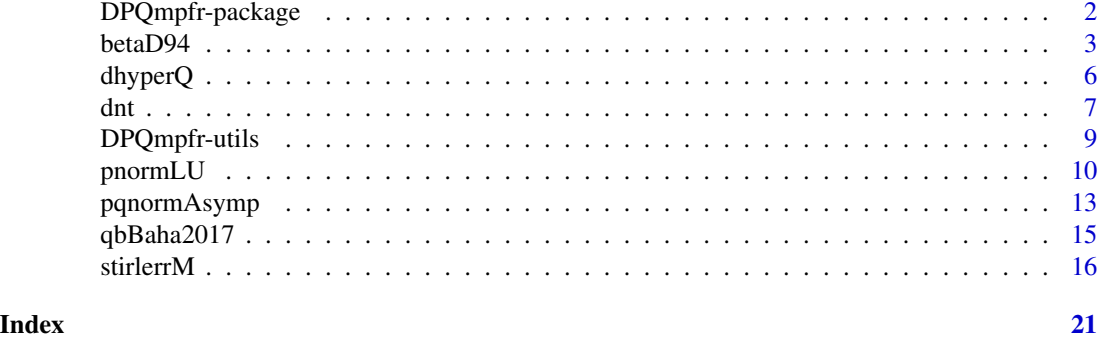

DPQmpfr-package *DPQ (Density, Probability, Quantile) Distribution Computations using MPFR*

# Description

An extension to the 'DPQ' package with computations for 'DPQ' (Density (pdf), Probability (cdf) and Quantile) functions, where the functions here partly use the 'Rmpfr' package and hence the underlying 'MPFR' and 'GMP' C libraries.

# Details

The DESCRIPTION file:

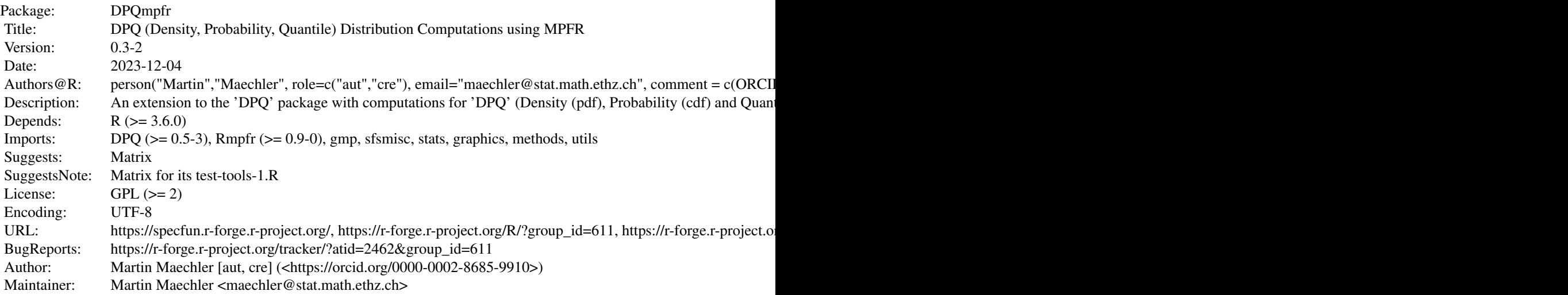

Index of help topics:

#### <span id="page-2-0"></span> $betaD94$  3

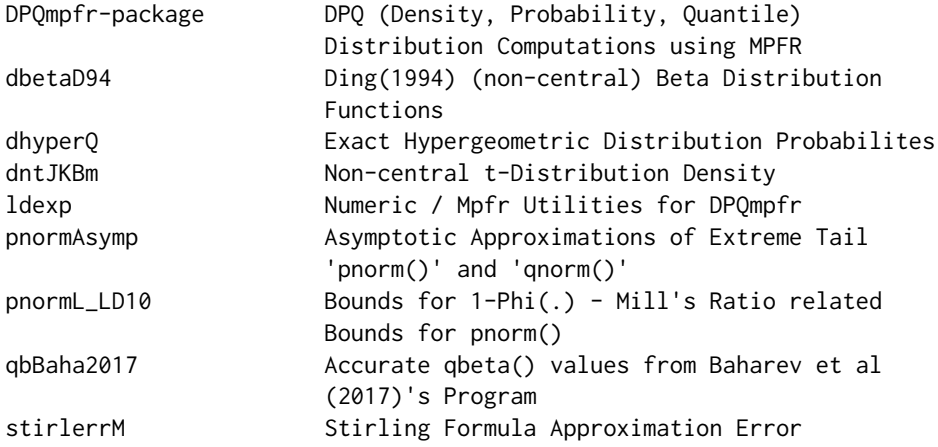

# Author(s)

Martin Maechler [aut, cre] (<https://orcid.org/0000-0002-8685-9910>) Maintainer: Martin Maechler <maechler@stat.math.ethz.ch>

# See Also

Packages **[DPQ](#page-0-0)**, **[Rmpfr](#page-0-0)** are both used by this package.

# Examples

```
## An example how mpfr-numbers "just work" with reasonable R functions:
.srch <- search() ; doAtt <- is.na(match("Rmpfr:package", .srch))
if(doAtt) require(Rmpfr)
nu.s <- 2^seqMpfr(mpfr(-30, 64), mpfr(100, 64), by = 1/mpfr(4, 64))
b0 <- DPQ::b_chi(nu.s)
b1 <- DPQ::b_chi(nu.s, one.minus=TRUE)
stopifnot(inherits(b0,"mpfr"), inherits(b1, "mpfr"),
         b0+b1 == 1, diff(log(b1)) < 0plot(nu.s, log(b1), type="l", log="x")
plot(nu.s[-1], diff(log(b1)), type="l", log="x")
if(doAtt) # detach the package(s) we've attached above
  for(pkg in setdiff(search(), .srch)) detach(pkg, character.only=TRUE)
```
betaD94 *Ding(1994) (non-central) Beta Distribution Functions*

#### **Description**

The three functions "p" (cumulative distribution, CDF), "d" (density (PDF)), and "q" (quantile) use Ding(1994)'s algorithm A, B, and C, respectively, each of which implements a recursion formula using only simple arithmetic and [log](#page-0-0) and [exp](#page-0-0).

These are particularly useful also for using with high precision "mpfr" numbers from the **[Rmpfr](https://CRAN.R-project.org/package=Rmpfr)** CRAN package.

# <span id="page-3-0"></span>Usage

```
dbetaD94(x, shape1, shape2, ncp = 0, log = FALSE,
        eps = 1e-10, itrmax = 100000L, verbose = FALSE)
pbetaD94(q, shape1, shape2, ncp = 0, lower.tail = TRUE, log.p = FALSE,
log\_scale = (a * b > 0) && (a + b > 100 || c > = 500),
        eps = 1e-10, itrmax = 100000L, verbose = FALSE)
qbetaD94(p, shape1, shape2, ncp = 0, lower.tail = TRUE, log.p = FALSE,
log\_scale = (a * b > 0) && (a + b > 100 || c > = 500),
        delta = 1e-6,
        eps = delta^2,
         itrmax = 100000L,
         iterN = 1000L,verbose = FALSE)
```
# Arguments

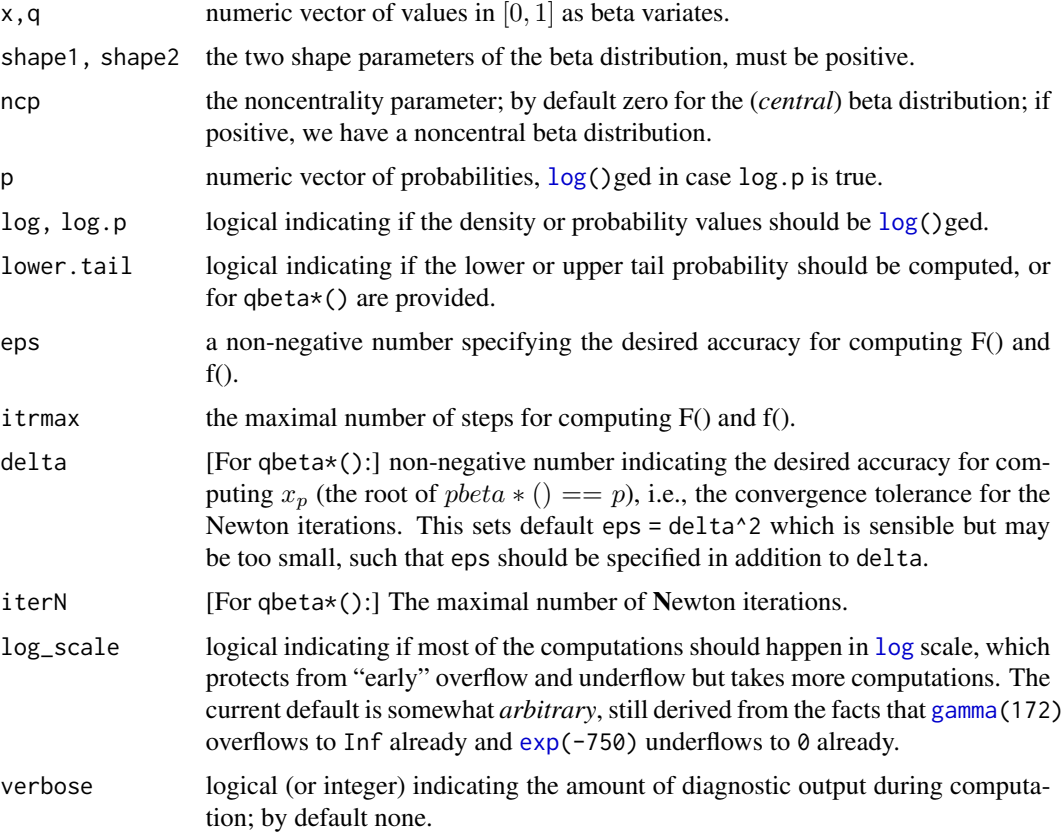

# Value

In all three cases, a numeric vector with the same attributes as x (or q respectively), containing (an approximation) to the correponding beta distribution function.

#### <span id="page-4-0"></span>betaD94 5

#### Author(s)

Martin Maechler, notably log\_scale was not part of Ding's proposals.

#### References

Cherng G. Ding (1994) On the computation of the noncentral beta distribution. *Computational Statistics & Data Analysis* 18, 449–455.

# See Also

[pbeta](#page-0-0). Package **[Rmpfr](https://CRAN.R-project.org/package=Rmpfr)**'s [pbetaI\(](#page-0-0)) needs both shape1 and shape2 to be integer but is typically more efficient than the current pbetaD94() implementation.

```
## Low precision (eps, delta) values as "e.g." in Ding(94): ------------------
## Compare with Table 3 of Baharev_et_al 2017 %% ===> ./qbBaha2017.Rd <<<<<<<<<<<<<<<
aa <- c(0.5, 1, 1.5, 2, 2.5, 3, 5, 10, 25)
bb <- c(1:15, 10 \times c(2:5, 10, 25, 50))
utime <-
qbet <- matrix(NA_real_, length(aa), length(bb),
                dimnames = list(a = formatC(aa), b = formatC(bb))(doExtras <- DPQmpfr:::doExtras())
if(doExtras) qbetL <- utimeL <- utime
p \le -0.95delta <- 1e-4
eps <- 1e-6
system.t.usr <- function(expr)
  system.time(gcFirst = FALSE, expr)[["user.self"]]
system.time(
for(ia in seq_along(aa)) {
    a \leq a[a]; cat("n-----\na=",a,":\n"for(ib in seq_along(bb)) {
       b \leq b bb[ib]; cat("\n>> b=",b,"\n")
        utime [ia, ib] <- system.t.usr(
        qbet[ia, ib] \leq qbetaD94(p, a, b, ncp = 0, delta=delta, eps=eps, verbose = 2))
        if(doExtras)
         utimeL[ia, ib] <- system.t.usr(
           qbetL[ia, ib] \leq qbetaD94(p, a, b, ncp = 0, delta=delta, eps=eps,
                                      verbose = 2, log_scale=TRUE))
    }
    cat("\n")
}
)# system.time(.): ~ 1 sec (lynne i7-7700T, Fedora 32, 2020)
sum(print(table(round(1000*utime)))) # lynne .. :
## 0 1 2 3 4 5 6 7 8 9 10 11 14 15 16 29
## 53 94 15 3 3 12 2 2 2 2 1 2 3 1 2 1
```

```
## [1] 198
if(doExtras) print(sum(print(table(round(1000*utimeL))))) # lynne .. :
```
dhyperQ *Exact Hypergeometric Distribution Probabilites*

# Description

Computes exact probabilities for the hypergeometric distribution (see, e.g., [dhyper\(](#page-0-0)) in R), using package **[gmp](https://CRAN.R-project.org/package=gmp)**'s big integer and rational numbers, notably [chooseZ\(](#page-0-0)).

# Usage

dhyperQ(x, m, n, k) phyperQ(x, m, n, k, lower.tail=TRUE) phyperQall(m, n, k, lower.tail=TRUE)

# Arguments

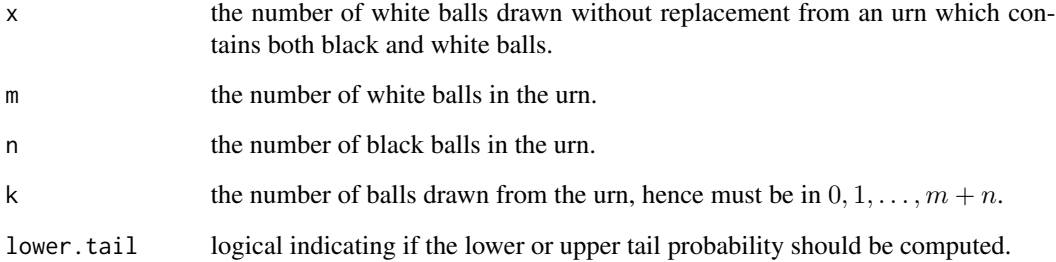

# Value

a bigrational (class "bigq" from package  $gmp$ ) vector "as" x; currently of length one (as all the function arguments must be "scalar", currently).

# Author(s)

Martin Maechler

# See Also

[chooseZ](#page-0-0) (pkg [gmp](https://CRAN.R-project.org/package=gmp)), and R's own [Hypergeometric](#page-0-0)

<span id="page-5-0"></span>

<span id="page-6-0"></span>dnt 7

# Examples

```
## dhyperQ() is simply
function (x, m, n, k)
 {
    stopifnot(k - x == as.integer(k - x))
    chooseZ(m, x) * chooseZ(n, k - x) / chooseZ(m + n, k)
}
# a case where phyper(11, 15, 0, 12, log=TRUE) gave 'NaN'
(phyp5.0.12 <- cumsum(dhyperQ(0:12, m=15,n=0,k=12)))
stopifnot(phyp5.0.12 == c(rep(0, 12), 1))for(x in 0:9)stopifnot(phyperQ(x, 10,7,8) +
           phyperQ(x, 10, 7, 8, lowertail=FALSE<math>) = 1(ph. <- phyperQall(m=10, n=7, k=8))
## Big Rational ('bigq') object of length 8:
## [1] 1/2431 5/374 569/4862 2039/4862 3803/4862 4685/4862 4853/4862 1
stopifnot(identical(gmp::c_bigq(list(0, ph.)),
                   1- c(phyperQall(10,7,8, lower.tail=FALSE), 0)))
(doExtras <- DPQmpfr:::doExtras())
if(doExtras) { # too slow for standard testing
k <- 5000
system.time(ph <- phyper(k, 2*k, 2*k, 2*k)) # 0 (< 0.001 sec)
system.time(phQ <- phyperQ(k, 2*k, 2*k, 2*k)) # 5.6 (was 6.3) sec
## Relative error of R's phyper()
stopifnot(print(gmp::asNumeric(1 - ph/phQ)) < 1e-14) # seen 1.063e-15}
```
dnt *Non-central t-Distribution Density*

#### Description

dntJKBm is a fully **[Rmpfr](https://CRAN.R-project.org/package=Rmpfr)**-ified vectorized version of

dnt JKBf() from [DPQ](https://CRAN.R-project.org/package=DPQ) which implements the summation formulas of Johnson, Kotz and Balakrishnan (1995), (31.15) on page 516 and (31.15') on p.519, the latter being typo-corrected for a missing factor  $1/i!$ .

# Usage

 $d$ ntJKBm $(x, df, ncp, log = FALSE, M = 1000)$ 

# <span id="page-7-0"></span>Arguments

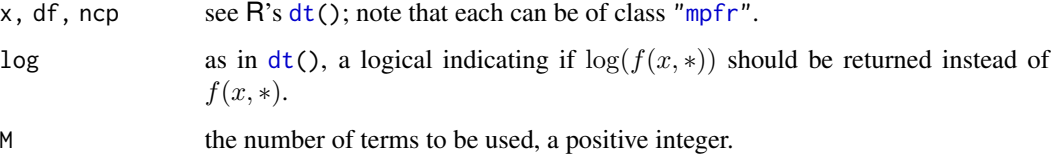

# Details

How to choose M optimally has not been investigated yet and is probably also a function of the precision of the first three arguments (see

[getPrec](#page-0-0) from [Rmpfr](https://CRAN.R-project.org/package=Rmpfr)).

#### Value

an [mpfr](#page-0-0) vector of the same length as the maximum of the lengths of x, df, ncp.

#### Author(s)

Martin Maechler

# References

Johnson, N.L., Kotz, S. and Balakrishnan, N. (1995) Continuous Univariate Distributions Vol~2, 2nd ed.; Wiley. Chapter 31, Section *5 Distribution Function*, p.514 ff

#### See Also

[dt](#page-0-0).

#### Examples

require(Rmpfr)

```
## [not too large, as dntJKBm() is currently somewhat slow]
(mt <- mpfr(tt <- seq(0, 9, by = 1 ), 128))
(mcp \le mpfr(ncp \le seq(0, 5, by = 1/2), 128))dt3R \leq outer(tt, ncp, dt, df = 3)
dt3M <- outer(mt, mcp, dntJKBm, df = 3, M = 128)# for speed
all.equal(dt3R, dt3M) # TRUE, and show difference
```
<span id="page-8-0"></span>DPQmpfr-utils *Numeric / Mpfr Utilities for DPQmpfr*

# <span id="page-8-1"></span>Description

Utilities for package [DPQmpfr](https://CRAN.R-project.org/package=DPQmpfr)

#### Usage

ldexp(f, E)

# Arguments

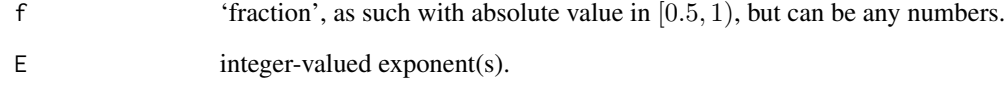

# Details

ldexp() is a simple wrapper, either calling [DPQ](https://CRAN.R-project.org/package=DPQ):: ldexp from DPQ or [ldexpMpfr](#page-0-0) from the [Rmpfr](https://CRAN.R-project.org/package=Rmpfr) package,

$$
ldexp(f, E) := f \times 2^E,
$$

computed accurately and fast on typical platforms with internally binary arithmetic.

# Value

either a numeric or a ["mpfr"](#page-0-0), depending on the type of f, vector as (the recyled) combination of f and E.

# See Also

[ldexp](#page-8-1) from package [DPQ](https://CRAN.R-project.org/package=DPQ) and [ldexpMpfr](#page-0-0) from package [Rmpfr](https://CRAN.R-project.org/package=Rmpfr).

```
ldexp(1:10, 2)
ldevp(Rmpfr::Const("pi", 96), -2:2) # = pi * (1/4 1/2 1 2 4)
```
<span id="page-9-0"></span>

# Description

Bounds for  $1 - \Phi(x)$ , i.e., [pnorm\(](#page-0-0)x, \*, lower.tail=FALSE), typically related to Mill's Ratio.

#### Usage

 $pnormL_LDD10(x, lower$ **tail = FALSE, log.p = FALSE)** pnormU\_S53 (x, lower.tail = FALSE, log.p = FALSE)

# Arguments

x positive (at least non-negative) numeric ["mpfr"](#page-0-0) vector (or [array](#page-0-0)). lower.tail, log.p logical, see, e.g., [pnorm\(](#page-0-0)).

# Value

vector/array/mpfr like x.

#### Author(s)

Martin Maechler

# References

Lutz Duembgen (2010) *Bounding Standard Gaussian Tail Probabilities*; arXiv preprint 1012.2063, <https://arxiv.org/abs/1012.2063>

#### See Also

[pnorm](#page-0-0). The same functions "numeric-only" are in my [DPQ](https://CRAN.R-project.org/package=DPQ) package.

```
x \le - seq(1/64, 10, by=1/64)
px <- cbind(
   lQ = pnorm (x, lower.tail=FALSE, log.p=TRUE)
  , Lo = pnormL_LD10(x, lower.tail=FALSE, log.p=TRUE)
  , Up = pnormU_S53 (x, lower.tail=FALSE, log.p=TRUE))
matplot(x, px, type="l") # all on top of each other
matplot(x, (D \le p \times [0, 2:3] - px[0, 1]), type="l") # the differences
abline(h=0, lty=3, col=adjustcolor(1, 1/2))
## check they are lower and upper bounds indeed :
```
#### $p$ norm $LU$  11

```
stopifnot(D[,"Lo"] < 0, D[,"Up"] > 0)
matplot(x[x>4], D[x>4,], type="l") # the differences
abline(h=0, lty=3, col=adjustcolor(1, 1/2))
### zoom out to larger x : [1, 1000]
x \le - seq(1, 1000, by=1/4)
px < - cbind(
    lQ = pnorm (x, lower.tail=FALSE, log.p=TRUE)
  , Lo = pnormL_LD10(x, lower.tail=FALSE, log.p=TRUE)
  , Up = pnormU_S53 (x, lower.tail=FALSE, log.p=TRUE))
matplot(x, px, type="l") # all on top of each other
matplot(x, (D \le p \times [0, 2:3] - px[0, 1]), type="l") # the differences
abline(h=0, lty=3, col=adjustcolor(1, 1/2))
## check they are lower and upper bounds indeed :
table(D[, "Lo"] < 0) # no longer always true
table(D[, "Up"] > 0)## not even when equality (where it's much better though):
table(D[, "Lo"] \le 0)table(D[, "Up"] \ge 0)## *relative* differences:
matplot(x, (rD <- 1 - px[,2:3] / px[,1]), type="l", log = "x")
abline(h=0, lty=3, col=adjustcolor(1, 1/2))
## abs()
matplot(x, abs(rD), type="l", log = "xy", axes=FALSE, # NB: curves *cross*
        main = "relative differences 1 - pnormUL(x, *)/pnorm(x,*)")
legend("top", c("Low.Bnd(D10)", "Upp.Bnd(S53)"), bty="n", col=1:2, lty=1:2)
sfsmisc::eaxis(1, sub10 = 2)
sfsmisc::eaxis(2)
abline(h=(1:4)*2^* - 53, col=adjustcolor(1, 1/4))### zoom out to LARGE x : ---------------------------
x \le -2^seq(0, 30, by = 1/64)
col4 <- adjustcolor(1:4, 1/2)
options(width = 111) -> oop # (nicely printing "tables")
if(FALSE)## or even HUGE:
   x \le -2<sup>o</sup>seq(4, 513, by = 1/16)
px < - cbind(
   lQ = pnorm (x, lower.tail=FALSE, log.p=TRUE)
  , a0 = dnorm(x, log=TRUE)
  , a1 = dnorm(x, \text{log=TRUE}) - \log(x), Lo = pnormL_LD10(x, lower.tail=FALSE, log.p=TRUE)
  , Up = pnormU_S53 (x, lower.tail=FALSE, log.p=TRUE))
doLegTit <- function(col=1:4) {
  title(main = "relative differences 1 - pnormUL(x, *)/pnorm(x,*)")
  legend("top", c("phi(x)", "phi(x)/x", "Low.Bnd(D10)", "Upp.Bnd(S53)"),
         bty="n", col=col, lty=1:4)
}
## *relative* differences are relevant:
matplot(x, (rD < -1 - px[, -1] / px[, 1]), type="l", log = "x",
```

```
ylim = c(-1,1)/2^8, col=col4) ; doLegTit()
abline(h=0, lty=3, col=adjustcolor(1, 1/2))
if(x[length(x)] > 1e150) # the "HUGE" case (not default)
 print( tail(cbind(x, px), 20) )
 ##--> For very large x ~= 1e154, the approximations overflow *later* than pnorm() itself !!
## abs(rel.Diff) ---> can use log-log:
matplot(x, abs(rD), type="l", log = "xy", xaxt="n", yaxt="n"); doLegTit()
sfsmisc::eaxis(1, sub10=2)
sfsmisc::eaxis(2)
abline(h=(1:4)*2^-53, col=adjustcolor(1, 1/4))
## lower.tail=TRUE (w/ log.p=TRUE) works "the same" for x < 0:
require(Rmpfr)
x \le -2^seq(0, 30, by = 1/64)
## ==
log1mexp <- Rmpfr::log1mexp # Rmpfr version >= 0.8-2 (2020-11-11 on CRAN)
px <- cbind(
   lQ = pnorm (x, lower.tail=TRUE, log.p=TRUE)
 , a0 = log1mexp(- dnorm(-x, log=TRUE))
  , a1 = log1mexp(-(dnorm(-x, log=TRUE) - log(-x)))
  , Lo = log1mexp(-pnormL_LD10(-x, lower.tail=TRUE, log.p=TRUE))
  , Up = log1mexp(-pnormU_S53 (-x, lower.tail=TRUE, log.p=TRUE)) )
matplot(-x, (rD <- 1 - px[,-1] / px[,1]), type="l", log = "x",
            ylim = c(-1,1)/2^8, col=col4); doLegTit()
abline(h=0, lty=3, col=adjustcolor(1, 1/2))
## Comparison with Rmpfr::erf() / erfc() based pnorm():
## Set the exponential ranges to maximal -- to evade underflow as long as possible
.mpfr_erange_set(value = (1-2^x-52) * .mpfr_erange(c("min.emin","max.emax")))
12t \leq -\text{seq}(0, 32, \text{ by} = 1/4)twos <- mpfr(2, 1024)^l2t
Qt <- pnorm(twos, lower.tail=FALSE)
pnU <- pnormU_S53 (twos, log.p=TRUE)
pnL <- pnormL_LD10(twos, log.p=TRUE)
logQt <- log(Qt)M <- cbind(twos, Qt, logQt = logQt, pnU)
roundMpfr(M, 40)
dM < - asNumeric(cbind(dU = pnU - logQt, dL = logQt - pnL,
                      # NB: the numbers are *negative*
                      rdU= 1 - pnU/logQt, rdl = pnL/logQt - 1)data.frame(l2t, dM)
## The bounds are ok (where Qt does not underflow): L < p < U:
stopifnot(pnU > pnL, pnU > logQt, (logQt > pnL)[Qt > 0])
roundMpfr(cbind(twos, pnL, pnU, D=pnU-pnL, relD=(pnU-pnL)/((pnU+pnL)/2)), 40)
## ----- R's pnorm() -- is it always inside [L, U] ?? ---------------------
nQt <- stats::pnorm(asNumeric(twos), lower.tail=FALSE, log.p=TRUE)
data.frame(l2t, check.names=FALSE
         , nQt
```
# <span id="page-12-0"></span>pqnormAsymp 13

```
, "L <= p" = c(" ", "W")[2 -(pnL <= nQt)]
         , "p <= U" = c(" ", "W")[2- (nQt <= pnU)])
## ==> pnorm() is *outside* sometimes for 12t >= 7.25; always as soon as 12t >= 9.25
## *but* the relative errors are around c_epsilon in all these cases :
plot (2^l2t, asNumeric(abs(nQt-pnL)/abs(pnU)), type="o", cex=1/4, log="xy", axes=FALSE)
sfsmisc::eaxis(1, sub10 = 2)sfsmisc::eaxis(2)
lines(2^l2t, asNumeric(abs(nQt-pnU)/abs(pnU)), type="o", cex=1/4, col=2)
abline(h=c(1:4)*2*-53, 1ty=2, col=adjustcolor(1, 1/4))options(oop)# reverting
```
pqnormAsymp *Asymptotic Approximations of Extreme Tail 'pnorm()' and 'qnorm()'*

#### <span id="page-12-1"></span>Description

These functions provide the first terms of asymptotic series approximations to [pnorm\(](#page-0-0))'s (extreme) tail, from Abramawitz and Stegun's 26.2.13 (p.932), or [qnorm\(](#page-0-0)) where the approximations have been derived via iterative plugin using Abramowitz and Stegun's formula.

# Usage

```
pnormAsymp(x, k, lowertail = FALSE, log.p = FALSE)
qnormAsymp(p, lp = .DT\_Clog(p, lower.tail = lower.tail, log.p = log.p),order, M_2PI =,
           lower.tail = TRUE, log.p = missing(p))
```
# Arguments

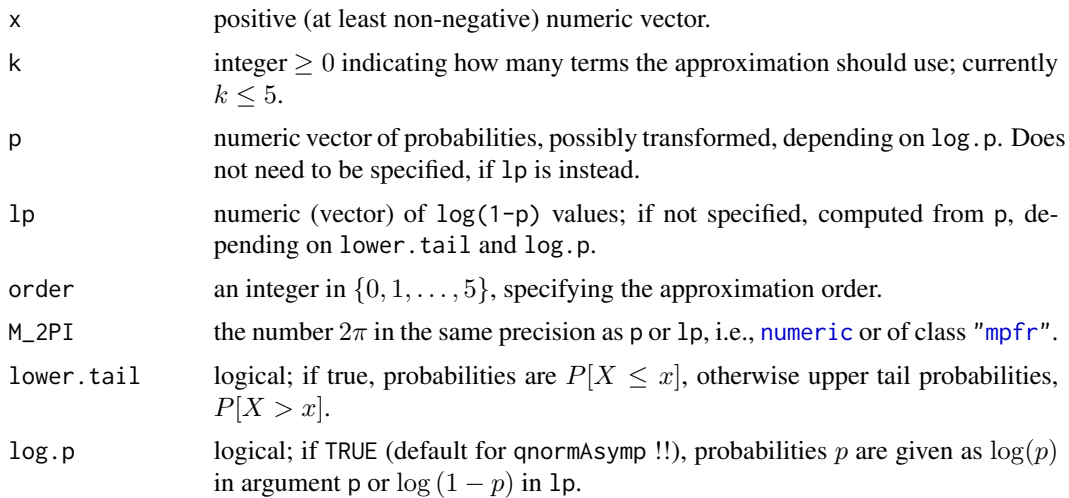

#### <span id="page-13-0"></span>Details

see *both* help pages [pnormAsymp](#page-12-1) and [qnormAsymp](#page-12-1) from our package [DPQ](https://CRAN.R-project.org/package=DPQ).

#### Value

vector/array/mpfr like first argument x or p or lp, respectively.

# Author(s)

Martin Maechler

## See Also

[pnorm](#page-0-0). The same functions "numeric-only" are in my **[DPQ](https://CRAN.R-project.org/package=DPQ)** package with more extensive documentation.

```
require("Rmpfr") # (in strong dependencies of this pkg {DPQmpfr})
x \le - seq(1/64, 10, by=1/64)
xm \leq m mpfr(x, 96)
"TODO"
## More extreme tails: ----------------------------------------------
##
## 1. pnormAsymp() ---------------------
lx \leftarrow c((2:10)*2, 25, (3:9)*10, (1:9)*100, (1:8)*1000, (2:7)*5000)lxm \leq mpfr(lx, 256)Px <- pnorm(lxm, lower.tail = FALSE, log.p=TRUE)
PxA <- sapplyMpfr(setNames(0:5, paste("k =",0:5)),
                  pnormAsymp, x=lxm, lower.tail = FALSE, log.p=TRUE)
if(interactive())
  roundMpfr(PxA, 40)
# rel.errors :
relE <- asNumeric(1 - PxA/Px)
options(width = 99) -> oop # (nicely printing the matrices)
cbind(lx, relE)
matplot(lx, abs(relE), type="b", cex = 1/2, log="xy", pch=as.character(0:5),
        axes=FALSE,
        main = "|relE( <pnormAsymp(lx, k=*, lower.tail=FALSE, log.p=TRUE) )|")
sfsmisc::eaxis(1, sub10=2); sfsmisc::eaxis(2)
legend("bottom", paste("k =", 0:5), col=1:6, lty=1:5,
       pch = as.character(0:5), pt.cex=1/2, bty="n")
## NB: rel.Errors go down to 7e-59 ==> need precision of -\log(7e-59) \sim 193.2 bits
## 2. qnormAsymp() ---------------------
QPx <- sapplyMpfr(setNames(0:5, paste("k =",0:5)),
                  function(k) qnormAsymp(Px, order=k, lower.tail = FALSE, log.p=TRUE))
(relE.q <- asNumeric(QPx/lx - 1))
         # note how consistent the signs are (!) <==> have upper/lower bounds
```
# <span id="page-14-0"></span> $q$ bBaha $2017$  15

```
matplot(-asNumeric(Px), abs(relE.q), type="b", cex = 1/2, log="xy", pch=as.character(0:5),
       xlab = quote(-Px), axes=FALSE,
       main = "|relE( <qnormAsymp(Px, k=*, lower.tail=FALSE, log.p=TRUE) )|")
sfsmisc::eaxis(1, sub10=2); sfsmisc::eaxis(2)
legend("bottom", paste("k =", 0:5), col=1:6, lty=1:5,
      pch = as.character(0:5), pt.cex=1/2, bty="n")
options(oop) # {revert to previous state}
```
qbBaha2017 *Accurate qbeta() values from Baharev et al (2017)'s Program*

# Description

Compuate "accurate" [qbeta\(](#page-0-0)) values from Baharev et al (2017)'s Program.

# Usage

data("qbBaha2017")

#### Format

FIXME: Their published table only shows 6 digits, but running their (32-bit statically linked) Linux executable 'mindiffver' (from their github repos, see "source") with their own 'input.txt' gives *12* digits accuracy, which we should be able to increase even more,

see <https://github.com/baharev/mindiffver/blob/master/README.md>

A numeric matrix,  $9 \times 22$  with guaranteed accuracy [qbeta\(](#page-0-0)0.95, a,b) values, for  $a = 0.5, 1, 1.5, 2, 2.5, 3, 5, 10, 25$ and  $b =$  with [str\(](#page-0-0))

num [1:9, 1:22] 0.902 0.95 0.966 0.975 0.98 ... - attr(\*, "dimnames")=List of 2 ..\$ a: chr [1:9] "0.5" "1" "1.5" "2" ... ..\$ b: chr [1:22] "1" "2" "3" "4" ...

# Details

MM constructed this data as follows (TODO: say more..):

```
ff <- "~/R/MM/NUMERICS/dpq-functions/beta-gamma-etc/Baharev_et_al-2017_table3.txt"
  qbB2017 <- t( data.matrix(read.table(ff)) )
  dimnames(qbB2017) <- dimnames(qbet)
  saveRDS(qbB2017, "..../qbBaha2017.rds")
```
# <span id="page-15-0"></span>Source

This matrix comprises all entries of Table 3, p. 776 of

Baharev, A., Schichl, H. and Rév, E. (2017) Computing the noncentral-F distribution and the power of the F-test with guaranteed accuracy; *Comput. Stat.* 32(2), 763–779. [doi:10.1007/s00180016-](https://doi.org/10.1007/s00180-016-0701-3) [07013](https://doi.org/10.1007/s00180-016-0701-3)

The paper mentions the first author's 'github' repos where source code and executables are available from: <https://github.com/baharev/mindiffver/>

#### Examples

```
data(qbBaha2017)
str(qbBaha2017)
str(ab <- lapply(dimnames(qbBaha2017), as.numeric))
stopifnot(ab$a == c((1:6)/2, 5, 10, 25),ab$b == c(1:15, 10*c(2:5, 10, 25, 50)))
matplot(ab$b, t(qbBaha2017)[,9:1], type="l", log = "x", xlab = "b",
       ylab = "qbeta(.95, a,b)",main = "Guaranteed accuracy 95% percentiles of Beta distribution")
legend("right", paste("a = ", format(ab$a)),
       lty=1:5, col=1:6, bty="n")
## Relative error of R's qbeta() -- given that the table only shows 6
## digits, there is *no* relevant error: R's qbeta() is accurate enough:
x.ab <- do.call(expand.grid, ab)
matplot(ab$b, 1 - t(qbeta(0.95, x.ab$a, x.ab$b) / qbBaha2017),
        main = "rel.error of R's qbeta() -- w/ 6 digits, it is negligible",
        ylab = "1 - qbeta()'true'"
        type = "1", \text{log}='x", \text{slab}='b")abline(h=0, col=adjustcolor("gray", 1/2))
```
stirlerrM *Stirling Formula Approximation Error*

# **Description**

Compute the  $log()$  $log()$  of the error of Stirling's formula for n!. Used in certain accurate approximations of (negative) binomial and Poisson probabilities.

stirlerrM() currently simply uses the direct mathematical formula, based on [lgamma\(](#page-0-0)), adapted for use with [mpfr](#page-0-0)-numbers.

#### Usage

stirlerrM(n, minPrec = 128L) stirlerrSer(n, k)

#### <span id="page-16-0"></span>stirlerr $M$  17

#### Arguments

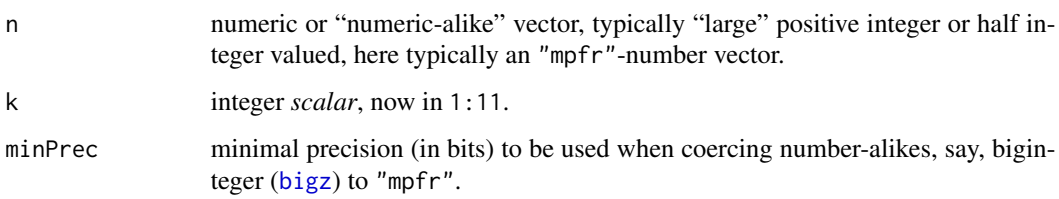

### Details

Stirling's approximation to  $n!$  has been

$$
n! \approx \left(\frac{n}{e}\right)^n \sqrt{2\pi n},
$$

where by definition the error is the difference of the left and right hand side of this formula, in log-scale,

$$
\delta(n) = \log \Gamma(n+1) - n \log(n) + n - \log(2\pi n)/2.
$$

See the vignette  $log1pmx$ , bd0, stirlerr, ... from package **[DPQ](https://CRAN.R-project.org/package=DPQ)**, where the series expansion of  $\delta(n)$ is used with 11 terms, starting with

$$
\delta(n) = \frac{1}{12n} - \frac{1}{360n^3} + \frac{1}{1260n^5} \pm O(n^{-7}).
$$

#### Value

a numeric or other "numeric-alike" class vector, e.g., [mpfr](#page-0-0), of the same length as n.

### Note

In principle, the direct formula should be replaced by a few terms of the series in powers of  $1/n$  for large n, but we assume using high enough precision for n should be sufficient and "easier".

## Author(s)

Martin Maechler

# References

Catherine Loader, see [dbinom](#page-0-0);

Martin Maechler (2021) log1pmx(), bd0(), stirlerr() – Computing Poisson, Binomial, Gamma Probabilities in R. <https://CRAN.R-project.org/package=DPQ/vignettes/log1pmx-etc.pdf>

# See Also

[dbinom](#page-0-0), [stirlerr\(](#page-0-0)) in package [DPQ](https://CRAN.R-project.org/package=DPQ) which is a pure R version R's mathlib-internal C function.

```
### ---------------- Regular R double precision -------------------------------
n \leq n. \leq c(1:10, 15, 20, 30, 50*(1:6), 100*(4:9), 10^(3:12))(stE <- stirlerrM(n)) # direct formula is *not* good when n is large:
require(graphics)
plot(stirlerrM(n) \sim n, log = "x", type = "b", xaxt="n")
sfsmisc::eaxis(1, sub10=3)
for(k in 1:8) lines(n, stirlerrSer(n, k), col = k+1)
legend("top", c("stirlerrM(n)", paste0("stirlerrSer(n, k=", 1:8, ")")),
       pch=c(1,rep(NA,8)), col=1:(8+1), lty=1, bty="n")
## for larger n, current values are even *negative* ==> dbl prec *not* sufficient
## y in log-scale [same conclusion]
plot (stirlerrM(n) \sim n, log = "xy", type = "b", ylim = c(1e-13, 0.08))
for(k in 1:8) lines(n, stirlerrSer(n, k), col = k+1)
legend("topright", c("stirlerrM(n)", paste0("stirlerrSer(n, k=", 1:8, ")")),
       pch=c(1,rep(NA,8)), col=1:(8+1), lty=1, ncol=2, bty="n")
## the numbers:
options(digits=4, width=111)
stEmat. \leq cbind(sM = stirlerrM(n),
                sapply(setNames(1:8, paste0("k=",1:8)),
                       function(k) stirlerrSer(n=n, k=k)))
stEmat.
## for printing n=<nice>:
N <- Rmpfr::asNumeric
dfm <- function(n, mm) data.frame(n=formatC(N(n)), N(mm), check.names=FALSE)
## relative differences:
dfm(n, stEmat.[,-1]/stEmat.[,1] - 1)
    # => stirlerrM() {with dbl prec} deteriorates after \sim n = 200--500
dfm(n, stEmat.[,-(1+8)]/stEmat.[,1+8] - 1)
### --------------- MPFR High Accuracy -------------------------------
stopifnot(require(gmp),
          require(Rmpfr))
n \leftarrow as.bigz(n.)## now repeat everything .. from above ... FIXME shows bugs !
## fully accurate using big rational arithmetic
class(stEserQ <- sapply(setNames(1:8, paste0("k=",1:8)),
                        function(k) stirlerrSer(n=n, k=k))) # list ..
stopifnot(sapply(stEserQ, class) == "bigq") # of exact big rationals
str(stEsQM <- lapply(stEserQ, as, Class="mpfr"))# list of 8; each prec. 128..702
    stEsQM. <- lapply(stEserQ, .bigq2mpfr, precB = 512) # constant higher precision
stEsQMm <- sapply(stEserQ, asNumeric) # a matrix
stEM <- stirlerrM(mpfr(n, 128)) # now ok (loss of precision, but still ~ 10 digits correct)
```
#### stirlerr $M$  19

```
stEM4k <- stirlerrM(mpfr(n, 4096))# assume "perfect"
## ==> what's the accuracy of the 128-bit 'stEM'?
N <- asNumeric # short
dfm(n, stEM/stEM4k - 1)
## 29 1e+06 4.470e-25
## 30 1e+07 -7.405e-23
## 31 1e+08 -4.661e-21
## 32 1e+09 -7.693e-20
## 33 1e+10 3.452e-17 (still ok)
## 34 1e+11 -3.472e-15 << now start losing
## 35 1e+12 -3.138e-13 <<<<
## same conclusion via number of correct (decimal) digits:
dfm(n, log10(abs(stEM/stEM4k - 1)))
plot(N(-log10(abs(stEM/stEM4k - 1))) \sim N(n), type="o", log="x",xlab = quote(n), main = "#{correct digits} of 128-bit stirlerrM(n)")
ubits \le c(128, 52) # above 128-bit and double precision
abline(h = 0, 1, 1, 1) abline(h = ubits* log10(2), 1ty=2)text(1, ubits* log10(2), paste0(ubits,"-bit"), adj=c(0,0))
stopifnot(identical(stirlerrM(n), stEM)) # for bigz & bigq, we default to precBits = 128
all.equal(roundMpfr(stEM4k, 64),
          stirlerrSer (n., 8) # 0.00212 .. because of 1st few n. = \Rightarrow drop these
all.equal(roundMpfr(stEM4k,64)[n. >= 3], stirlerrSer (n.[n. >= 3], 8)) # 6.238e-8
plot(asNumeric(abs(stirlerrSer(n., 8) - stEM4k)) ~ n.,
     log="xy", type="b", main="absolute error of stirlerrSer(n, 8) & (n, 5)")
abline(h = 2^-52, lty=2); text(1, 2^-52, "52-bits", adj=c(1,-1)/8)
lines(asNumeric(abs(stirlerrSer(n., 5) - stEM4k)) ~ n., col=2)
plot(asNumeric(stirlerrM(n)) ~ n., log = "x", type = "b")for(k in 1:8) lines(n, stirlerrSer(n, k), col = k+1)
legend("top", c("stirlerrM(n)", paste0("stirlerrSer(n, k=", 1:8, ")")),
       pch=c(1,rep(NA,8)), col=1:(8+1), lty=1, bty="n")
## y in log-scale
plot(asNumeric(stirlerrM(n)) ~ n., log = "xy", type = "b", ylim = c(1e-13, 0.08))
for(k in 1:8) lines(n, stirlerrSer(n, k), col = k+1)
legend("top", c("stirlerrM(n)", paste0("stirlerrSer(n, k=", 1:8, ")")),
       pch=c(1,rep(NA,8)), col=1:(8+1), lty=1, bty="n")
## all "looks" perfect (so we could skip this)
## the numbers ...
## %% FIXME a list instead of mpfrMatrix ... FIXME ______________
## FIXME ... asNumeric() needed or as(*, "mpfr") or ...
ks <- 1:8 ## k <= 5 === FIXME --- use DPQ's version !!
stirlS.l <- lapply(setNames(ks, paste0("k=",ks)),
                   function(k) stirlerrSer(n=n, k=k))
## ==> an mpfrMatrix of dim 35 x 5 :
mss <- do.call(cbind, lapply(stirlS.l, mpfr, precBits=256))
stEmat <- cbind(sM = stEM4k, mss)
signif(asNumeric(stEmat), 6) # so it prints nicely
## print *relative errors* nicely :
```

```
## simple double precision version of direct formula (cancellation for n >> 1 !):
stE <- stirlerrM(n.)
dfm(n , cbind(stEmat[,-1], dbl=stE)/stEM4k - 1)
## relative differences:
dfm(n, \text{ stemat}[, -1] / stEmat[, 1] - 1)
dfm(n., stEmat[,-(1+8)]/ stEmat[,1+8] - 1)
```
# <span id="page-20-0"></span>Index

∗ arithmetic DPQmpfr-utils, [9](#page-8-0) ∗ arith stirlerrM, [16](#page-15-0) ∗ datasets qbBaha2017, [15](#page-14-0) ∗ distribution betaD94, [3](#page-2-0) dhyperQ, [6](#page-5-0) dnt, [7](#page-6-0) DPQmpfr-package, [2](#page-1-0) pnormLU, [10](#page-9-0) pqnormAsymp, [13](#page-12-0) ∗ math betaD94, [3](#page-2-0) dnt, [7](#page-6-0) DPQmpfr-package, [2](#page-1-0) stirlerrM, [16](#page-15-0) ∗ package DPQmpfr-package, [2](#page-1-0) array, *[10](#page-9-0)* betaD94, [3](#page-2-0) bigz, *[17](#page-16-0)* chooseZ, *[6](#page-5-0)* dbetaD94 *(*betaD94*)*, [3](#page-2-0) dbinom, *[17](#page-16-0)* dhyper, *[6](#page-5-0)* dhyperQ, [6](#page-5-0) dnt, [7](#page-6-0) dntJKBf, *[7](#page-6-0)* dntJKBm *(*dnt*)*, [7](#page-6-0) DPQ, *[3](#page-2-0)* DPQmpfr *(*DPQmpfr-package*)*, [2](#page-1-0) DPQmpfr-package, [2](#page-1-0) DPQmpfr-utils, [9](#page-8-0) dt, *[8](#page-7-0)*

exp, *[3,](#page-2-0) [4](#page-3-0)* gamma, *[4](#page-3-0)* getPrec, *[8](#page-7-0)* Hypergeometric, *[6](#page-5-0)* ldexp, *[9](#page-8-0)* ldexp *(*DPQmpfr-utils*)*, [9](#page-8-0) ldexpMpfr, *[9](#page-8-0)* lgamma, *[16](#page-15-0)* log, *[3,](#page-2-0) [4](#page-3-0)*, *[16](#page-15-0)* mpfr, *[8–](#page-7-0)[10](#page-9-0)*, *[13](#page-12-0)*, *[16,](#page-15-0) [17](#page-16-0)* numeric, *[13](#page-12-0)* pbeta, *[5](#page-4-0)* pbetaD94 *(*betaD94*)*, [3](#page-2-0) pbetaI, *[5](#page-4-0)* phyperQ *(*dhyperQ*)*, [6](#page-5-0) phyperQall *(*dhyperQ*)*, [6](#page-5-0) pnorm, *[10](#page-9-0)*, *[13,](#page-12-0) [14](#page-13-0)* pnormAsymp, *[14](#page-13-0)* pnormAsymp *(*pqnormAsymp*)*, [13](#page-12-0) pnormL\_LD10 *(*pnormLU*)*, [10](#page-9-0) pnormLU, [10](#page-9-0) pnormU\_S53 *(*pnormLU*)*, [10](#page-9-0) pqnormAsymp, [13](#page-12-0) qbBaha2017, [15](#page-14-0) qbeta, *[15](#page-14-0)* qbetaD94 *(*betaD94*)*, [3](#page-2-0) qnorm, *[13](#page-12-0)* qnormAsymp, *[14](#page-13-0)* qnormAsymp *(*pqnormAsymp*)*, [13](#page-12-0) Rmpfr, *[3](#page-2-0)* stirlerr, *[17](#page-16-0)* stirlerrM, [16](#page-15-0) stirlerrSer *(*stirlerrM*)*, [16](#page-15-0) str, *[15](#page-14-0)*